## Avigilon HD Multisensor Firmware Release Notes

## **AVIGILON**

### **Version 3.24.2.110 – Released October 15, 2018**

*New Features*

• Added an optional Setting for each head on the WebUI called "Dominate Color Compensation" that improves Auto White Balance and provides better color reproduction for certain scenes.

#### **Version 3.24.2.90 – Released August 21, 2018**

#### *New Features*

- Improved WDR to linear mode switching time.
- Added an option to enable or disable HTTP from the WebUI.
- Implemented failed password retry throttling on the WebUI.

#### *Issues Fixed*

- Corrected an issue where recordings could be missing when operating in 50Hz flicker mode.
- TLSv 1.0 disabled to improve security.

#### **Version 3.24.2.56 – Released April 26, 2018**

*New Features*

- Added support for SNMP
- Added support for idle scene mode
- Added support for user selectable threshold for day/night transition
- Added support for IPv6

#### *Issues Fixed*

- Corrected an issue where recordings could be missing when operating in 50Hz flicker mode
- TLS v1.0 disabled

#### **Version 3.2.0.56 – Released March 26, 2018**

*Issues Fixed*

• Corrected an issue where the exposure may be oscillating for certain camera settings and scenes

#### **Version 3.2.0.46 – Released Dec 15, 2017**

*Issues Fixed*

• Corrected an issue resulting in poor audio input quality

#### **Version 3.2.0.44 – Released July 11, 2017**

*Issues Fixed*

• Fixes critical vulnerability CVE-2017-9765. While the risk for Avigilon products installed behind a firewall or isolated network is limited, we highly recommend all users to update to this release.

## **Version 3.2.0.42 – Released December 10, 2016**

*Issues Fixed*

# **AVIGILON**

• Internal manufacturing release

#### **Version 3.2.0.40 – Released December 7, 2016**

#### *Issues Fixed*

- Upgraded OpenSSL version to v1.0.2j.
- Firmware packages are signed to verify authenticity.
- Fixed an issue where the camera would randomly reboot.
- Added support for 802.1x server certification check.
- Corrected an issue where a Katakana name entered into the 802.1x UI may cause the camera to reboot.
- Corrected an issue where a space character in the 802.1x description prevents it from being used.
- Fixed an issue where ARP ping IP address settings conflicted with Link Layer Discovery Protocol result in a fixed IP conflict.
- Improved the Improved auto focus capabilities.
- Corrected the behaviour of indoor cameras' power demand via LLDP.
- Camera now correctly switches between color and monochrome mode based on the appropriate ambient light levels.
- Fixed an issue where sometimes communication error would occur while setting the privacy zones.
- Corrected a behaviour where changing the exposure parameter on one camera head would not allow the frame rate to update accordingly.
- Added support for lens initialization via the WebUI.
- Fixed an issue where changing the camera IP in the WebUI to static then back to DHCP cause the camera to report the IP address in the wrong part of the ONVIF message.
- Fixed an issue where the NTP server would not revert to default settings when Restore Defaults is executed in the WebUI.
- Fixed an issue where triggering a digital output would prevent the user from applying changes to Digital Inputs and Outputs settings in the WebUI.
- Corrected the behaviour where the WebUI would appear to have started the upgrade but the upgrade was not actually triggered.
- Fixed an issue where the motion detection area would exceed the image window.
- Fixed an issue where some parameters would not get populated on the Setup window of the WebUI.
- Fixed an issue where the saturation parameter is sometimes reported incorrectly in ACC and WebUI.
- Fixed an issue where Kanji characters in the camera name may corrupt the time zone settings.
- Fixed an issue where the time zone and day light savings settings would not revert to default settings when Restore Defaults is executed in the WebUI.
- Fixed an issue where changing the flicker rate would not update the maximum available frame rate in the WebUI.

# **AVIGILON**

- Fixed an issue where the image settings for all heads would not revert to default settings when Restore Defaults is executed in the WebUI.
- Improved WebUI status bar so that it displays on all pages.
- Fixed an issue where scrolling over the camera image in the WebUI would only scale horizontally.

### **Version 3.2.0.38 – Released July 28, 2016**

*Issues Fixed*

- Fixed an issue where changing the compression settings for one camera head would cause other camera heads to fall out of sync on the ACC software timeline.
- Fixed an issue where only one lens can be controlled in the WebUI, but all lenses can be controlled in the ACC software.

#### **Version 3.2.0.34 – Released April 18, 2016**

*Issues Fixed*

• Improved camera performance

#### **Version 3.2.0.32 – Released September 23, 2015**

*New Features*

• Fixed an issue where the camera would randomly reboot

#### **Version 3.2.0.30 – Released August 24, 2015**

*New Features*

- Added a feature where the effective max bitrate is independent of image framerate
- Upgraded to OpenSSL version 1.0.2b to improve security between client and server

#### *Issues Fixed*

• Fixed an issue where audio playback was not synchronized with camera image

#### **Version 3.2.0.28 – Released June 10, 2015**

*Issues Fixed*

- Corrected the ONVIF response as MotionActive for both Pull Message and Get Event Properties responses
- Corrected an issue where a space character in the 802.1x description prevents it from being used
- Fixed a security issue where the 802.1x passwords were being returned in plaintext
- Camera now reports correct secondary stream resolutions in MJPEG mode

#### **Version 3.2.0.26 – Released Apr 20, 2015**

*New Features*

- Added ability to configure MTU sizes in the network configuration
- Changed SD card recording option to enable the "Record only when server connection is interrupted" by default
- Added option to retain usernames and password on firmware revert
- Added an information display to report the current digital input status
- Increased the default saturation setting to 50%

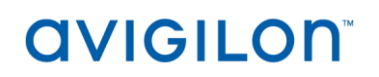

• Added support for UTF-8 and UTF-32 characters in the camera name and location fields

#### *Issues Fixed*

- Corrected the port range used for RTP / RTCP connections from 51000-63000 to 51000-55000
- Corrected an issue where a katakana name entered into the 802.1x UI may cause the camera to reboot
- Default exposure time now set to 33.3ms

#### **Version 3.2.0.22 – Released Apr 14, 2015**

*New Features*

- Initial release of firmware for the following HD Multisensor cameras
	- o 9W-H3-3MH-DP1
	- o 9W-H3-3MH-DO1
	- o 9W-H3-3MH-DC1
	- o 12W-H3-4MH-DP1
	- o 12W-H3-4MH-DO1
	- o 12W-H3-4MH-DC